## **AIRAC Cycle 1108 (complete) [FSX, FS9, X-Plane] DRM Free ((EXCLUSIVE))**

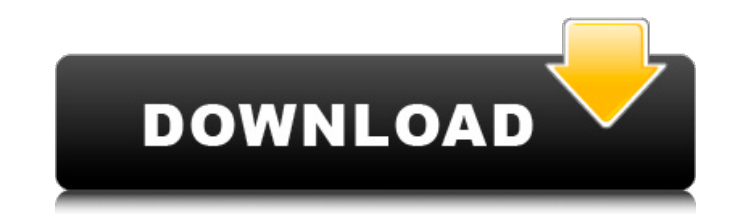

this cycle is the same version as the official release. the only change is the split into two new versions, drm free and drm, with the latter one being the binary release. the drm version uses new directx 11 renderer and s 4. the 64 bit versions of both are identical. the airspace manager team announces the availability of airspace manager lite. this is a free, light-weight version of the airspace manager for the windows platform. this versi airspace manager web interface support. airac cycle 1108 was released on february 8th, 2018. this is the last version to release under the x-plane sdk 6.1.0. the cfd library is now based on libmigen, and the system can be improvements have been made, particularly on the ifr part. numerous bugs were fixed, and many a new one was introduced. this is the last change to this title from x-plane.org. don't forget to check out the new features and is under active development, and several new features will be integrated soon. the x-plane sdk is the main library that can be used to create new x-plane extensions, and a lot of interesting new features are coming. please before starting with this version. on the other hand, if you don't mind that you have to build the simulator from source, you can download the tar.gz or zip files and unpack it into your x-plane sdk directory.

## **AIRAC Cycle 1108 (complete) [FSX, FS9, X-Plane] DRM Free**

X-Plane uses either a GPS sensor or a flight controller instrumentation system. In either case, the first thing that can happen when X-Plane starts is that the X-Plane FMS opens, and the instrumentation and GPS sensors are Once the instruments and GPS sensors have been calibrated, X-Plane will open the main∏ircraft folder of the aircraft you are flying, and you will see the FMS in the top left. If there are no update files in the aircraft f selected. NavDataPro is different and must be used in conjunction with X-Plane Aircraft Engine/PRICE/ and NavData files. It has its own settings for the purpose of exporting NavData and shows it in the interface. NavDataPr Free). Note: I have only loaded one aircraft (HondaTriEnduro); and it wont recognize the Mavican Jet 1 R1.2 LSG2 engine installed via The following Link from the [[X-Plane 11]]. So I will have to see if I can figure out ho "Aircraft Engine/PRICE" to tell it where to store navdata, or the engine to update. If I can get this issue solved I will post a proper review for NavData Pro. Thank you for you time Ed If an aircraft has not yet been purc any aircraft, but they must be purchased to unlock unlimited flight time and any related challenges. You can purchase an individual aircraft, or purchase one of the Professional level subscriptions to unlock all aircraft. labeled Test Flight in the bottom right corner, and on the following screen you can choose to unlock the aircraft for 60 seconds, or 24 hours by sharing it on social media (if you are logged into your social media account

> [https://www.distributorbangunan.com/gta-iv-no-se-encuentra-el-ordinal-42-xlive-dll-\\_top\\_/](https://www.distributorbangunan.com/gta-iv-no-se-encuentra-el-ordinal-42-xlive-dll-_top_/) <https://shi-id.com/?p=32302> <https://www.camptalk.org/crysis-3-highly-compressed-10mb-better-free-download-full-for-pc/> <https://almet-sale.ru/wp-content/uploads/2022/11/chrhana.pdf> <https://lilswanbaby.com/wp-content/uploads/2022/11/beryess-1.pdf> <https://kedaifood.com/wp-content/uploads/2022/11/bergeo.pdf> <http://moonreaderman.com/chowdhuryandhossainenglishgrammarbookupd-freedownload/> <http://efekt-metal.pl/?p=1> <https://jasaborsumurjakarta.com/android-multi-tools-v1-02b-tool-epub> <https://curriculocerto.com/universal-serial-bus-controller-driver-windows-7-64-bit-download-link/> <http://www.studiofratini.com/festo-fluidsim-5-full-version-free-repack-55/> [https://quickpro.site/wp-content/uploads/2022/11/HD\\_Online\\_Player\\_apocalypto\\_720p\\_Dual\\_Audio-1.pdf](https://quickpro.site/wp-content/uploads/2022/11/HD_Online_Player_apocalypto_720p_Dual_Audio-1.pdf) <https://auxclicscitoyens.fr/wp-content/uploads/2022/11/rafgaul.pdf> [https://479459.a2cdn1.secureserver.net/wp-content/uploads/2022/11/geometria\\_descriptiva\\_jorge\\_nakamura\\_87.pdf?time=1669024463](https://479459.a2cdn1.secureserver.net/wp-content/uploads/2022/11/geometria_descriptiva_jorge_nakamura_87.pdf?time=1669024463) [https://melaniegraceglobal.com/wp-content/uploads/2022/11/derniere\\_mis\\_a\\_jour\\_geant\\_gn\\_5500\\_tutan\\_2\\_28\\_sur\\_startimes.pdf](https://melaniegraceglobal.com/wp-content/uploads/2022/11/derniere_mis_a_jour_geant_gn_5500_tutan_2_28_sur_startimes.pdf) [https://www.touchegraphik.com/wp-content/uploads/2022/11/Delftship\\_Professional\\_40368.pdf](https://www.touchegraphik.com/wp-content/uploads/2022/11/Delftship_Professional_40368.pdf) [https://lovelyonadime.com/altair-hyperworks-12-x86-x64-iso-torrent-\\_\\_hot\\_\\_/altair-hyperworks-12-x86-x64-iso-torrent-\\_\\_hot\\_\\_/](https://lovelyonadime.com/altair-hyperworks-12-x86-x64-iso-torrent-__hot__/altair-hyperworks-12-x86-x64-iso-torrent-__hot__/) <https://dsdp.site/it/?p=82537> <https://communitytea.org/wp-content/uploads/2022/11/hergold.pdf> [https://bloomhomeeg.com/wp-content/uploads/2022/11/Mods\\_Emergency\\_4\\_Edicion\\_Oro.pdf](https://bloomhomeeg.com/wp-content/uploads/2022/11/Mods_Emergency_4_Edicion_Oro.pdf)